## **FASTQ Merger Element**

Merges input sequences to one output file.

## Parameters in GUI

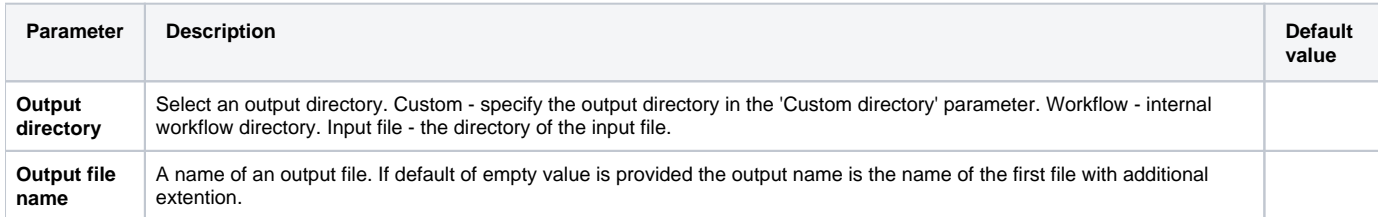

## Parameters in Workflow File

**Type:** MergeFastq

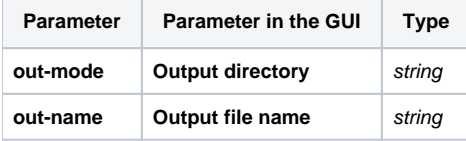

## Input/Output Ports

The element has 1 input port:

**Name in GUI:** Input File

**Name in Workflow File:** in-file

**Slots:**

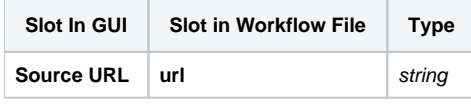

The element has 1 output port:

**Name in GUI:** Output File

**Name in Workflow File:** out-file

**Slots:**

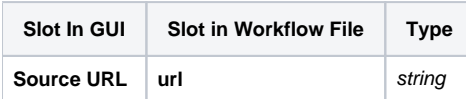